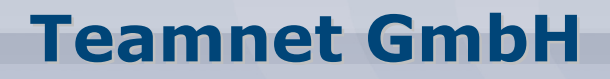

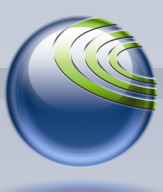

**Technologiepark 20, D-33100 Paderborn, Tel. (+49)5251-879293-15, Fax. (+49)5251-879293-99**

# **Erste Schritte mit der**

# **Fax***Suite* **Sandbox**

**Inhalt** 

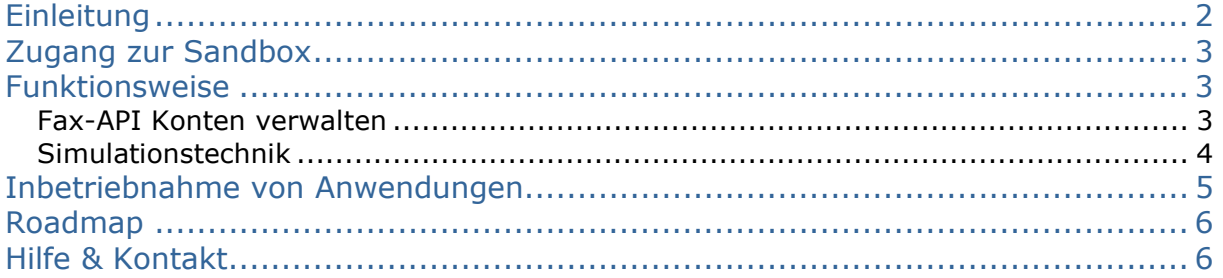

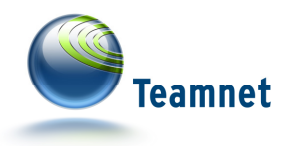

## **Einleitung**

Aufgabe der Sandbox ist die Unterstützung von Entwicklern bei der Integration von Funktionen der Fax-API in betriebliche Anwendungen. Die Anbindung der Fax-API erfolgt zunächst in der gekapselten Entwicklungsumgebung der Sandbox, bevor im Zuge der Inbetriebnahme reale Faxaufträge über das Produktivsystem generiert werden.

Die Sandbox ist eine Variante der **Fax***Suite*. Sie stellt einen reduzierten Funktionsumfang zur Verfügung, der um Entwicklungshilfen wie Fehlersimulatoren ergänzt worden ist. Wenn im Folgenden auf die **Fax***Suite* Bezug genommen wird, ist damit stets die produktive Serviceumgebung gemeint. in der Faxjobs real ausgeführt werden.

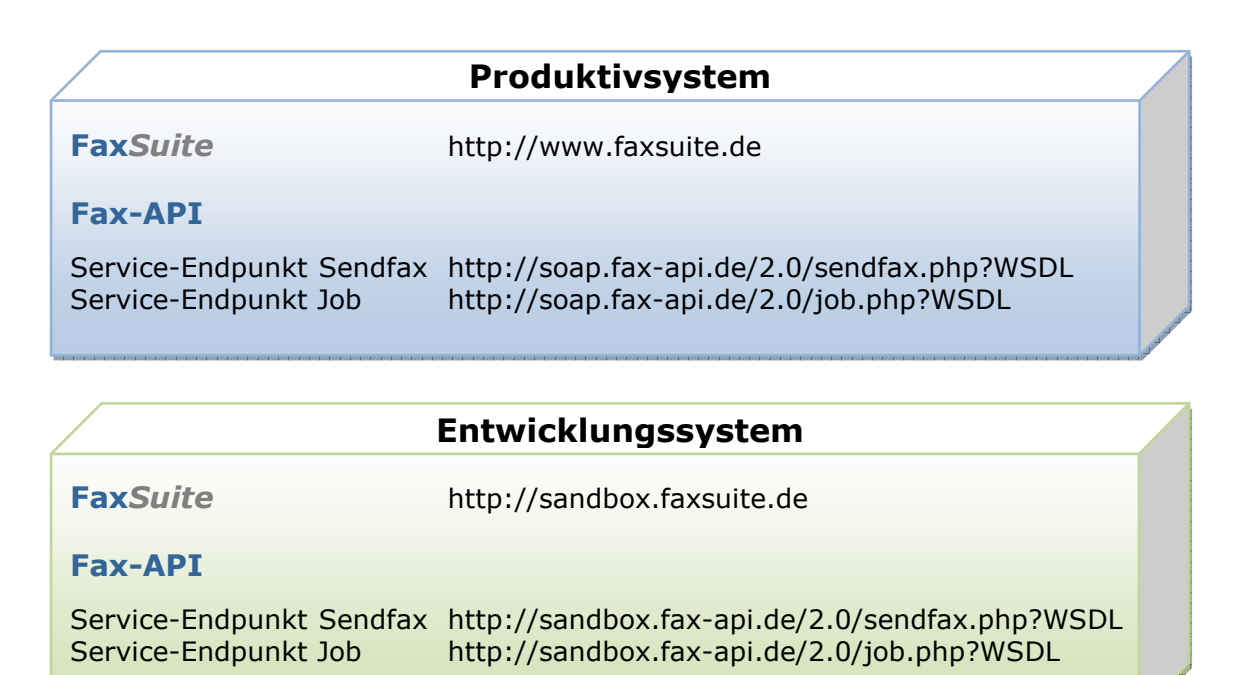

Das Verwalten von Kundendaten, Fax-API Konten und Konfigurationsparametern erfolgt innerhalb der Sandbox vollkommen unabhängig vom diesbezüglichen Datenbestand der **Fax***Suite*. Die hermetische Trennung der Datenkreise und Servicesysteme von Entwicklungs- und Produktivumgebung macht intensiven Testbetrieb möglich.

Über die Sandbox eingeplante Auftragssimulationen verursachen **keine Faxversandkosten**.

Die Service-Endpunkte der Sandbox sind ausschließlich für die unverschlüsselte Nutzung vorgesehen. Im späteren Produktivbetrieb über die **Fax***Suite* ist zusätzlich eine verschlüsselte Anfragenübermittelung möglich.

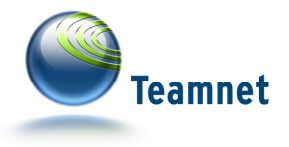

Zwei zentrale Aspekte der Sandbox sind die Kontrolle der Kommunikation zwischen den zu entwickelnden Anwendungen und den Systemen der Fax-API, sowie die Prüfung der aus den Faxvorlagen erstellten Faxdokumente.

## **Zugang zur Sandbox**

Unter der Webadresse http://sandbox.faxsuite.de steht die Sandbox allen Kunden mit einem Monats-Abo von Faxverteiler.com zur Verfügung. Auch Benutzer mit einem **Fax***Suite*-Testzugang können mit der Sandbox arbeiten.

Der Erstzugang zur Sandbox kann frühestens ca. 30 Minuten nach der Aktivierung des **Fax***Suite* Kundenkontos erfolgen. Es ist keine gesonderte Beantragung oder Freischaltung der Sandbox notwendig.

Analog zur **Fax***Suite* ist die Sandbox zugriffsgeschützt. Der Login erfolgt unter Angabe der gleichen Zugangsdaten wie in der **Fax***Suite*. 1

## **Funktionsweise**

Derzeit umfasst die Sandbox hauptsächlich Funktionen zum Entwickeln von Fax-API Anwendungen und den dazu notwendigen Konfigurationsmaßnahmen:

### **Fax-API Konten verwalten**

Unter dem Navigationseintrag Fax-API ist nach dem Login in die Sandbox die Kontenverwaltung für Fax-API Konten abrufbar. Hier erstellen Sie neue, und bearbeiten bereits bestehende Konten.

Das Verwalten von Fax-API-Konten ist grundsätzlich identisch mit der diesbezüglichen Vorgehensweise in der **Fax***Suite*. Details zu den Konfigurationsoptionen entnehmen Sie bitte dem Dokument "Erste Schritte mit der Fax-API", verfügbar in den Download-Bereichen von **Fax***Suite* und Sandbox.

Die in der Sandbox angelegten Fax-API-Konten sind unabhängig von Konten in der **Fax***Suite*. (Separate Datenkreise)

Das bedeutet unter anderem, dass Anwendungen, die mit dem Autorisierungs-Schlüssel eines Sandbox-Kontos arbeiten, nicht in der **Fax***Suite* verwendet werden können.

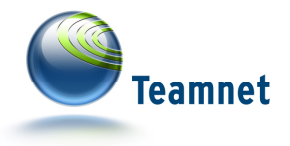

In der Sandbox ist zusätzlich das Register "Sandbox" in der Bearbeitungsumgebung für Fax-API-Konten enthalten. Hier geben Sie die E-Mail-Adresse ein, an die Ergebnisse der simulierten Faxjob-Ausführung gesendet werden. Ist im Register "Sandbox" keine E-Mail-Adresse eingetragen, versendet das System keine diesbezügliche E-Mail.

### **Simulationstechnik**

#### Fax-API Jobverarbeitung

Innerhalb der Sandbox werden Faxjobs nicht real ausgeführt, das heißt es werden keine Faxe versendet. Die Sandbox simuliert jedoch alle Teilphasen des Faxversands:

- Prüfroutinen beim Auftragseingang

inkl. Autorisierung, Analyse von Faxvorlage und Faxempfängerdaten mit Berücksichtigung von Länderfreigaben $^1$  und Sperrlisteneinträgen $^2$  des Sandbox-Kundenprofils

- Abfrage von Auftragsdaten aktiver Faxjobs (= Status-Polling)
- Steuern von Faxjobs (Anhalten, Neustarten)
- Versand von Notifications zu abgeschlossenen Faxjobs

Mit diesen Funktionen testen Entwickler die Validität der Kommunikation zwischen Fax-API und eigenen Anwendungen.

Damit auch die Robustheit der Anwendungen mit Hilfe der Sandbox getestet werden kann, streut das System per Zufallsgenerator Fehler in die Ergebnisse der Jobverarbeitung. Folgende Fehlercodes werden dabei von der Sandbox verwendet:

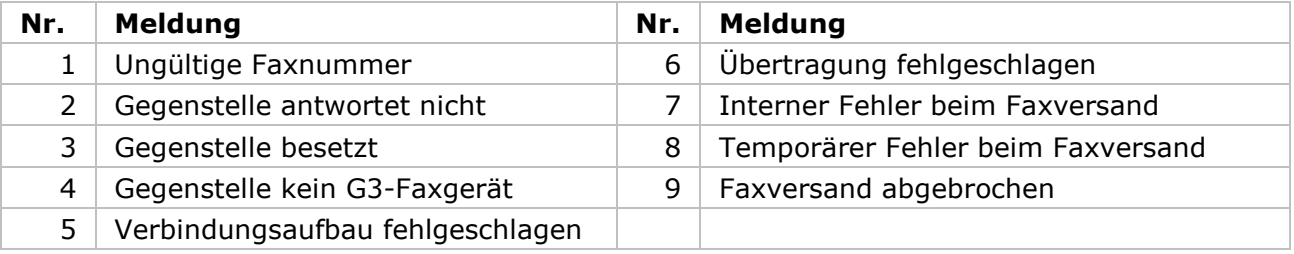

Liefert ein Faxjob darüber hinaus andere Fehlercodes zurück, sind diese in jedem Fall unmittelbar durch Eigenschaften des Faxjobs bedingt, und nicht simuliert.

l.

<sup>&</sup>lt;sup>1</sup> Für jedes Kundenkonto kann die Liste der per Faxservice erreichbaren Länder anhand der Ländervorgaben eingeschränkt werden.

<sup>&</sup>lt;sup>2</sup> Die kundenspezifischen Sperrlisten geben pro Kundenkonto an, welche Faxnummern bei der Einplanung von Faxaufträgen ignoriert werden sollen. Zusätzlich gibt es auch eine globale Sperrliste, die für alle Nutzer von Faxverteiler.com Gültigkeit hat.

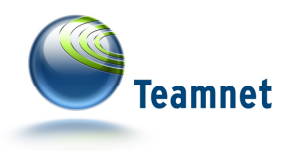

#### Fax-API Vorlagenverarbeitung

Faxjobs können mit verschiedenen Faxvorlagetypen arbeiten (beispielsweise HTML, PDF, PNG, PostScript, uvm.), die von den Systemen des Webdienstes entgegen genommen und in das zu verschickende Faxdokument umgewandelt werden. Dabei kann sich der Inhalt der ursprünglichen Faxvorlage optisch verändern, beispielsweise wenn der angegebene HTML-Code nicht wohlgeformt ist oder die Bildmaße von PNG-Dateien nicht geeignet sind. Daher ist neben dem Testen der Faxjobverarbeitung auch das Prüfen der Faxvorlagentransformation für Entwickler relevant.

Ist wie oben beschrieben in der Sandbox für ein Fax-API Konto im Register "Sandbox" eine E-Mail Adresse zum Empfang von Demo-Mails angegeben, sendet das System zu diesem Zweck nach jedem Faxjob eine E-Mail mit dem aus der Faxvorlage erstellten Faxdokument.

Die Erstellung des Faxdokuments aus der Faxvorlage des Fax-API-Jobs ist keiner Fehlersimulation unterworfen – die Transformation erfolgt analog zum späteren Vorgang im Produktivsystem.

## **Inbetriebnahme von Anwendungen**

Wie bereits erwähnt, sind **Fax***Suite* und Sandbox zwei voneinander unabhängige Systeme. Daher müssen bei der Inbetriebnahme von Anwendungen einige Anpassungen an den Konfigurationseinstellungen vorgenommen werden.

Zu jedem Fax-API Konto gehört ein eindeutiger Autorisierungs-Schlüssel. Innerhalb einer Anwendung kann nur eine Kombination aus Autorisierungs-Schlüssel und Service-Endpunkt der gleichen Systemumgebung verwendet werden: Entweder eine Anwendung sendet von einem Fax-API Konto der Sandbox Faxjobs an den Sandbox Service-Endpunkt, oder aber sie sendet von einem Fax-API Konto der **Fax***Suite* Faxjobs an die **Fax***Suite* Service-Endpunkte.

Wird eine andere Kombination von Autorisierungs-Schlüssel und Endpunkt verwendet, verweigert das System die Auftragsverarbeitung und liefert beim Versuch einer Auftragseinsteuerung umgehend einen Fax-API Fehlercode zurück.

Achten Sie bei der Inbetriebnahme von Anwendungen unbedingt darauf, dass Sie vorher alle notwendigen Fax-API Konten innerhalb der Produktivumgebung erstellt haben, und ggf. in der Sandbox vorgenommene Optionseinstellungen manuell in die Produktivumgebung übernehmen. Nur wenn die Einstellungen der Fax-API Konten von Sandbox und **Fax***Suite* einheitlich sind, können Sie von einem gleichartigen Verhalten beider Systeme bei der Verarbeitung von Faxjobs ausgehen.

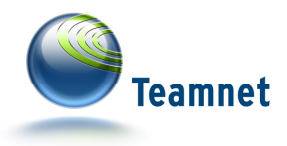

## **Roadmap**

Die Sandbox zu den Webservices von Faxverteiler.com ist für jeden Entwickler eine wichtige Unterstützung bei der Realisierung robuster und umfassend getesteter Anwendungen. Daher wird der Funktionsumfang der Sandbox nicht auf dem aktuellen Stand belassen, sondern stetig weiterentwickelt. Für die Zukunft sind die Integration von Mail2Fax-Funktionen und die feingranulare Steuerbarkeit der Fehlersimulationen vorgesehen.

## **Hilfe & Kontakt**

Weitere Informationen und Dokumentationen zu Sandbox, Fax-API **Fax***Suite* finden Sie auf der Fax-API-Website<sup>3</sup> und innerhalb des Servicemoduls FaxSuite<sup>4</sup>.

Um direkten Kontakt mit dem Fax-API-Support aufzunehmen, wenden Sie sich bitte

per E-Mail an support@fax-api.de oder per Telefon an (+49) 52 51 / 879 293 15.

 $\overline{a}$ 

 $3$  http://www.fax-api.de/

<sup>4</sup> http://www.faxsuite.de/